Государственное бюджетное образовательное учреждение высшего образования Московской области «Университет «Дубна» (государственный университет «Дубна»)

> Филиал «Протвино» Кафедра «Информационные технологии»

> > **УТВЕРЖДАЮ** Директор

> > > ò.

06

Протепнойодние

Евсиков А.А./

Фамилия И.О.

2019 г.

#### Рабочая программа дисциплины (модуля)

Программирование и алгоритмизация

наименование дисциплины (модуля)

Направление подготовки (специальность) 15.03.04 Автоматизация технологических процессов и производств

код и наименование направления подготовки (специальности)

Уровень высшего образования

бакалавриат

бакалавриат, магистратура, специалитет

Направленность (профиль) программы (специализация) «Автоматизация технологических процессов и производств»

Форма обучения

очная

очная, очно-заочная, заочная

Протвино, 2019

Преподаватель (преподаватели): Губаева М.М., ст.преп., кафедра информационных технологий

*Фамилия И.О., должность, ученая степень, ученое звание, кафедра; подпись*

# Рабочая программа разработана в соответствии с требованиями ФГОС ВО по направлению подготовки (специальности) высшего образования

15.03.04 Автоматизация технологических процессов и производств

*(код и наименование направления подготовки (специальности))*

Программа рассмотрена на заседании кафедры информационных технологий *(название кафедры)*

Протокол заседания № 8 от «24» апреля 2019 г.

Заведующий кафедрой \_\_\_\_\_\_\_\_\_\_\_\_\_\_\_\_\_\_\_\_\_\_ Нурматова Е.В. *(Фамилия И.О., подпись)*

СОГЛАСОВАНО

Зав. выпускающей кафедрой */Маков П.В.*/ (подпись) (фамилия, имя, отчество)

« \_ » 20 г.

Эксперт \_\_\_\_\_\_\_\_\_\_\_\_\_\_\_\_\_\_\_\_\_\_\_\_\_\_\_\_\_\_\_\_\_\_\_\_\_\_\_\_\_\_\_\_\_\_\_\_\_\_\_\_\_\_

 *(Ф.И.О., ученая степень, ученое звание, место работы, должность; подпись, заверенная по месту работы)*

## **Оглавление**

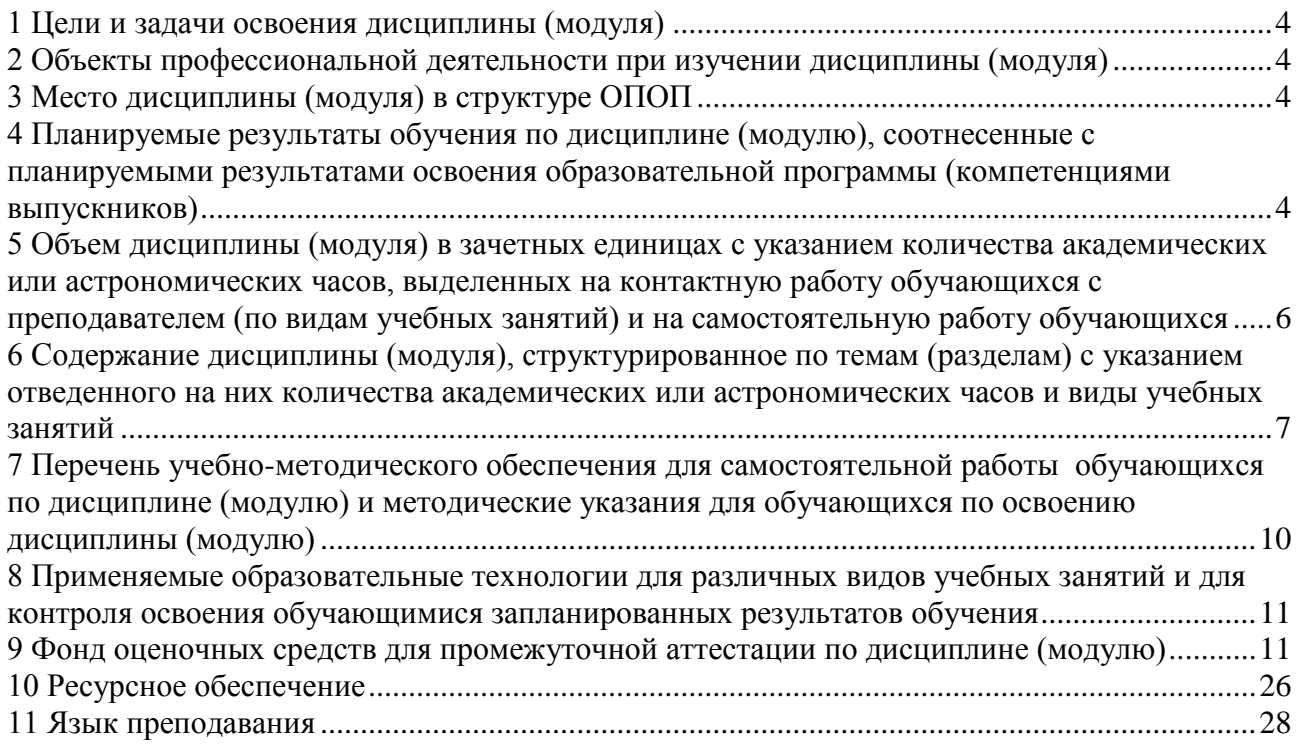

### **1 Цели и задачи освоения дисциплины (модуля)**

<span id="page-3-0"></span>Целью дисциплины «Программирование и алгоритмизация» является изучение основ программирования и алгоритмизации.

Задачи изучения дисциплины охватывают теоретические и практические компоненты деятельности подготавливаемого бакалавра.

Задачи освоения дисциплины «Программирование и алгоритмизация»: этапы проектирования и жизненный цикл программных продуктов, основные виды алгоритмов, синтаксис и семантика алгоритмического языка программирования, типизация и структуризация программных данных.

В качестве языка программирования выбран язык программирования C/C++.

#### **2 Объекты профессиональной деятельности при изучении дисциплины (модуля)**

<span id="page-3-1"></span>Объектами профессиональной деятельности в рамках изучаемой дисциплины (модуля) являются:

 средства технологического оснащения автоматизации, управления, контроля, диагностирования, испытаний основного и вспомогательного производств, их математическое, программное, информационное и техническое обеспечение, а также методы, способы и средства их проектирования, изготовления, отладки, производственных испытаний, эксплуатации и научного исследования в различных отраслях национального хозяйства.

## **3 Место дисциплины (модуля) в структуре ОПОП**

<span id="page-3-2"></span>Дисциплина Б1.В.ОД.1 «Программирование и алгоритмизация» относится к вариативной части блока дисциплин учебного плана. Изучается в I и II семестрах I курса.

Перечень курсов, на которых базируется данная дисциплина: «Информатика».

Входящие компетенции: ОК1, ОК5, ОПК-2, ОПК-3.

После освоения дисциплины «Программирование и алгоритмизация» студент будет подготовлен к выполнению выпускной квалификационной работы и последующей деятельности на предприятиях по направлению «Автоматизация технологических процессов и производств».

# <span id="page-3-3"></span>**4 Планируемые результаты обучения по дисциплине (модулю), соотнесенные с планируемыми результатами освоения образовательной программы (компетенциями вы-**

**пускников)**

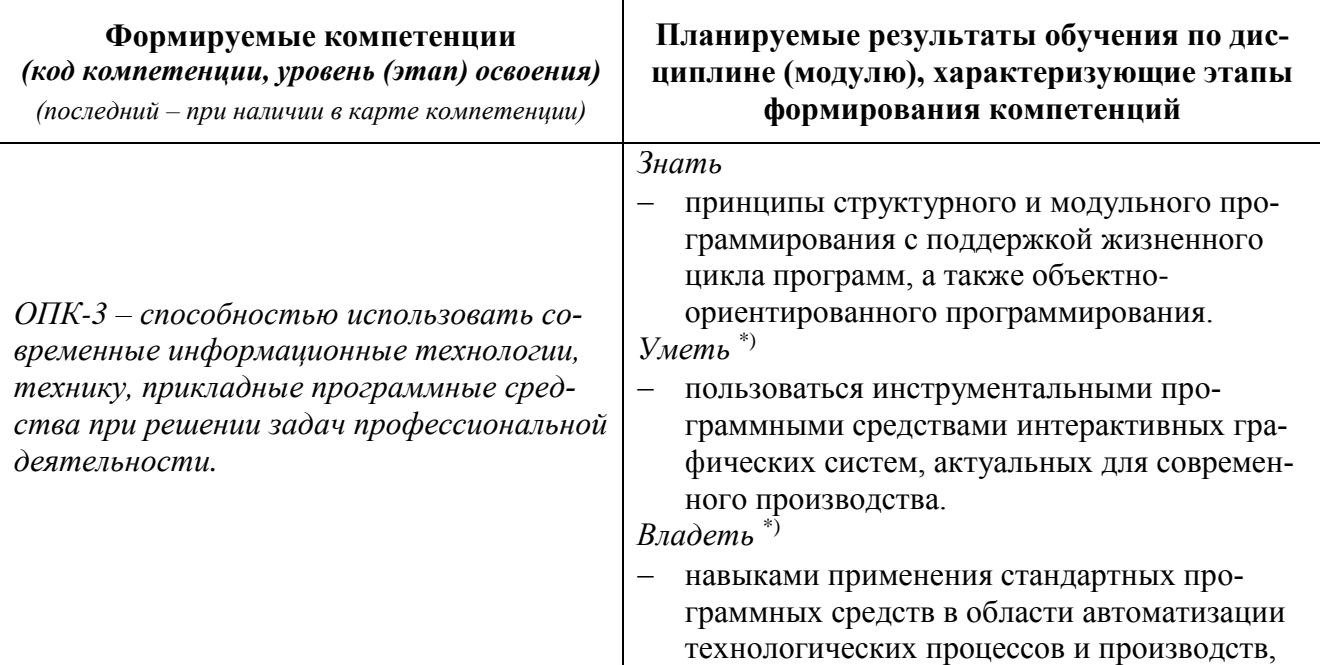

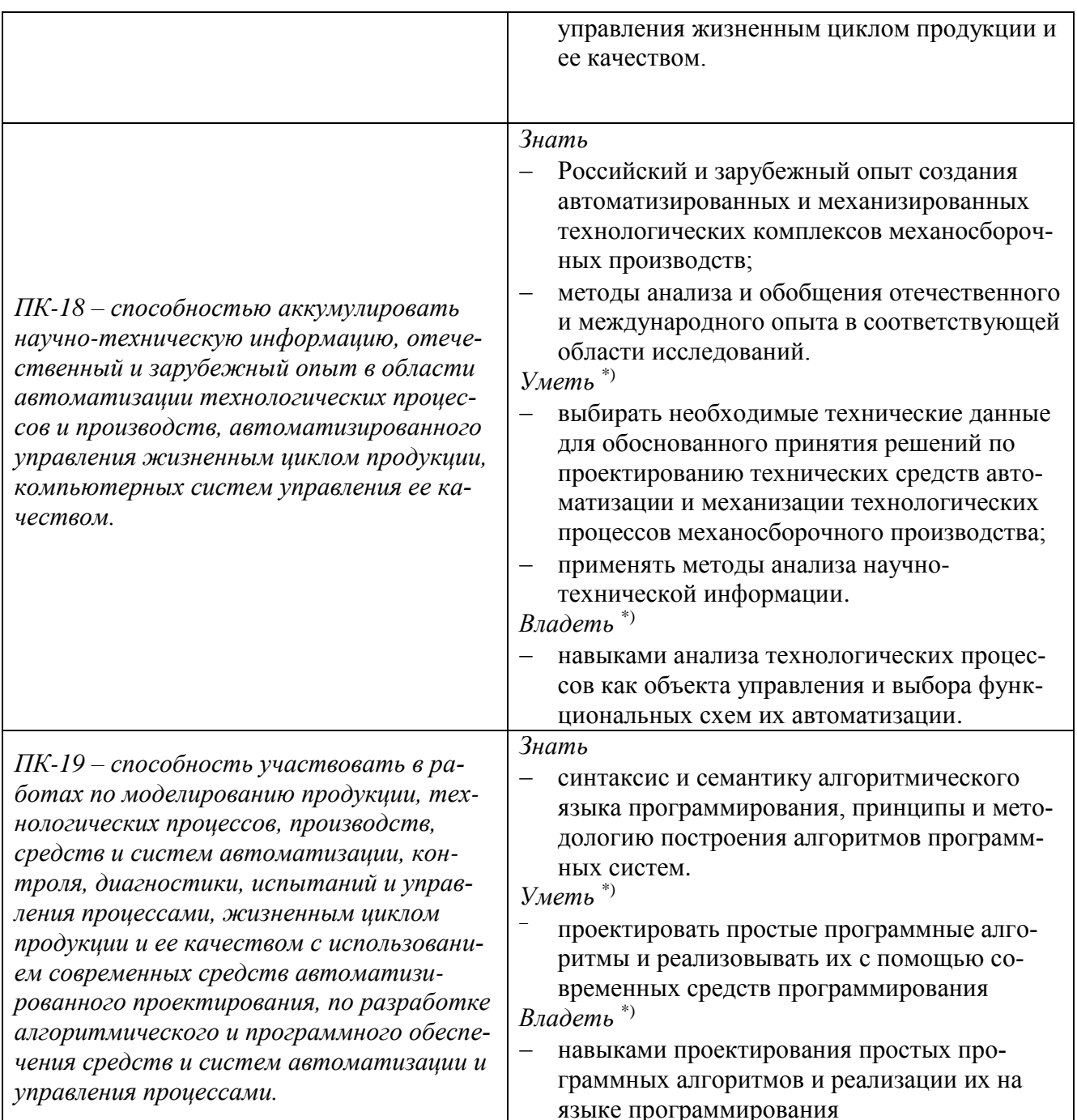

\*) результат обучения сформулирован на основании требований профессиональных стандартов: «Специалист по автоматизации и механизации технологических процессов механосборочного производства» № 550 (приказ Министерства труда и социальной защиты РФ от 8 сентября 2015 г. № 606н), «Специалист по научно-исследовательским и опытно-конструкторским разработкам» № 32 (приказ Министерства труда и социальной защиты РФ от 4 марта 2014 г. № 121н); «Специалист по компьютерному программированию станков с числовым программным управлением» № 401 (приказ Министерства труда и социальной защиты РФ от 26 декабря 2014 г. № 1166н)

## <span id="page-5-0"></span>**5 Объем дисциплины (модуля) в зачетных единицах с указанием количества академических или астрономических часов, выделенных на контактную работу обучающихся с преподавателем (по видам учебных занятий) и на самостоятельную работу обучающихся**

Объем дисциплины (модуля) составляет 7 зачетных единицы, всего 252 часа, из которых:

**85 часов составляет контактная работа обучающегося с преподавателем**<sup>1</sup> :

34 часа – лекционные занятия;

51 час – практические занятия.

**72 часов – мероприятия промежуточной аттестации<sup>4</sup> (экзамен),** 

**95 час составляет самостоятельная работа обучающегося**.

 $\overline{a}$ 

<sup>1</sup> Перечень видов учебных занятий уточняется в соответствии с учебным планом.

<span id="page-6-0"></span>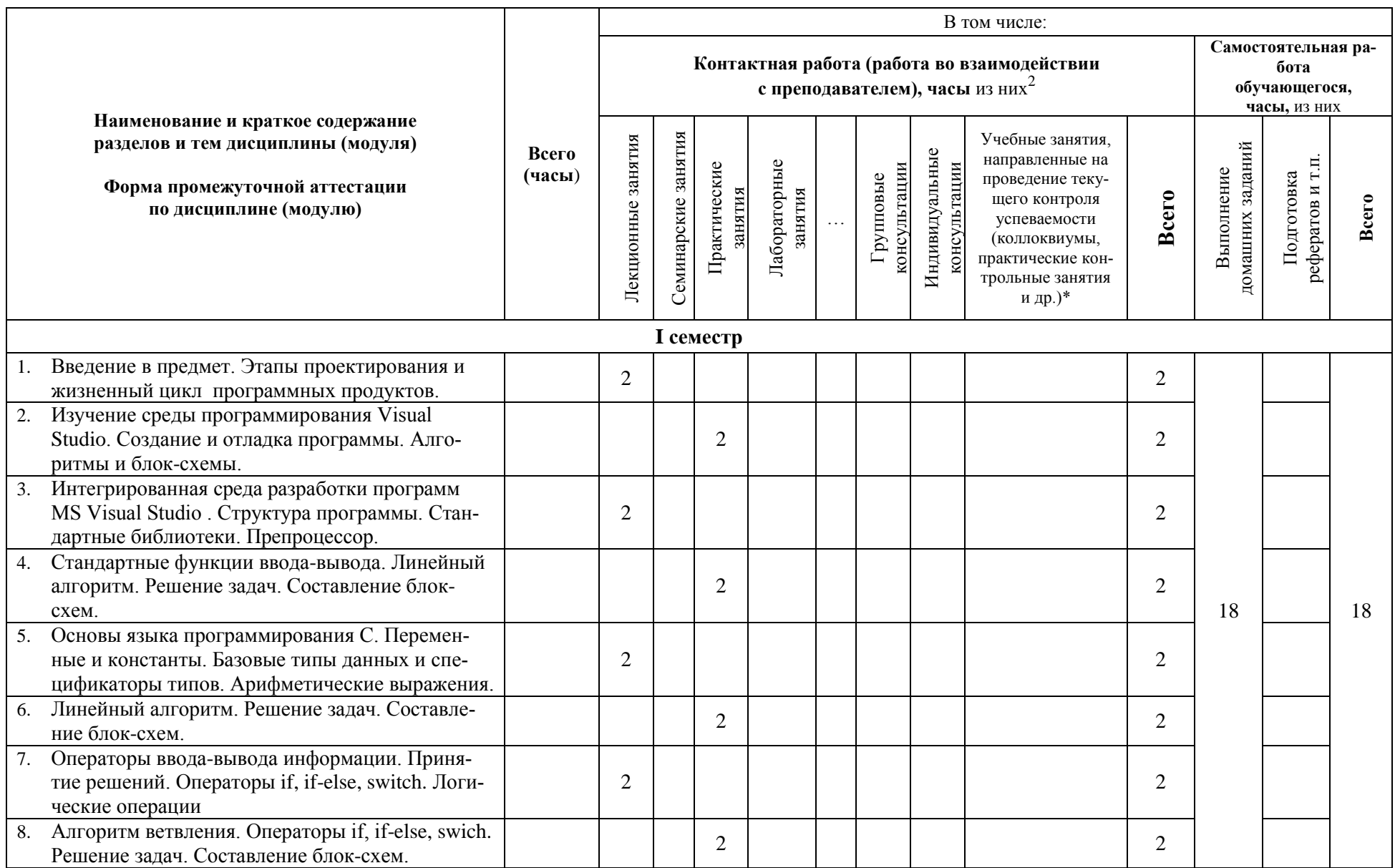

6 Содержание дисциплины (модуля), структурированное по темам (разделам) с указанием отведенного на них количества академических или астрономических часов и виды учебных занятий

<sup>&</sup>lt;sup>2</sup> Перечень видов учебных занятий уточняется в соответствии с учебным планом.

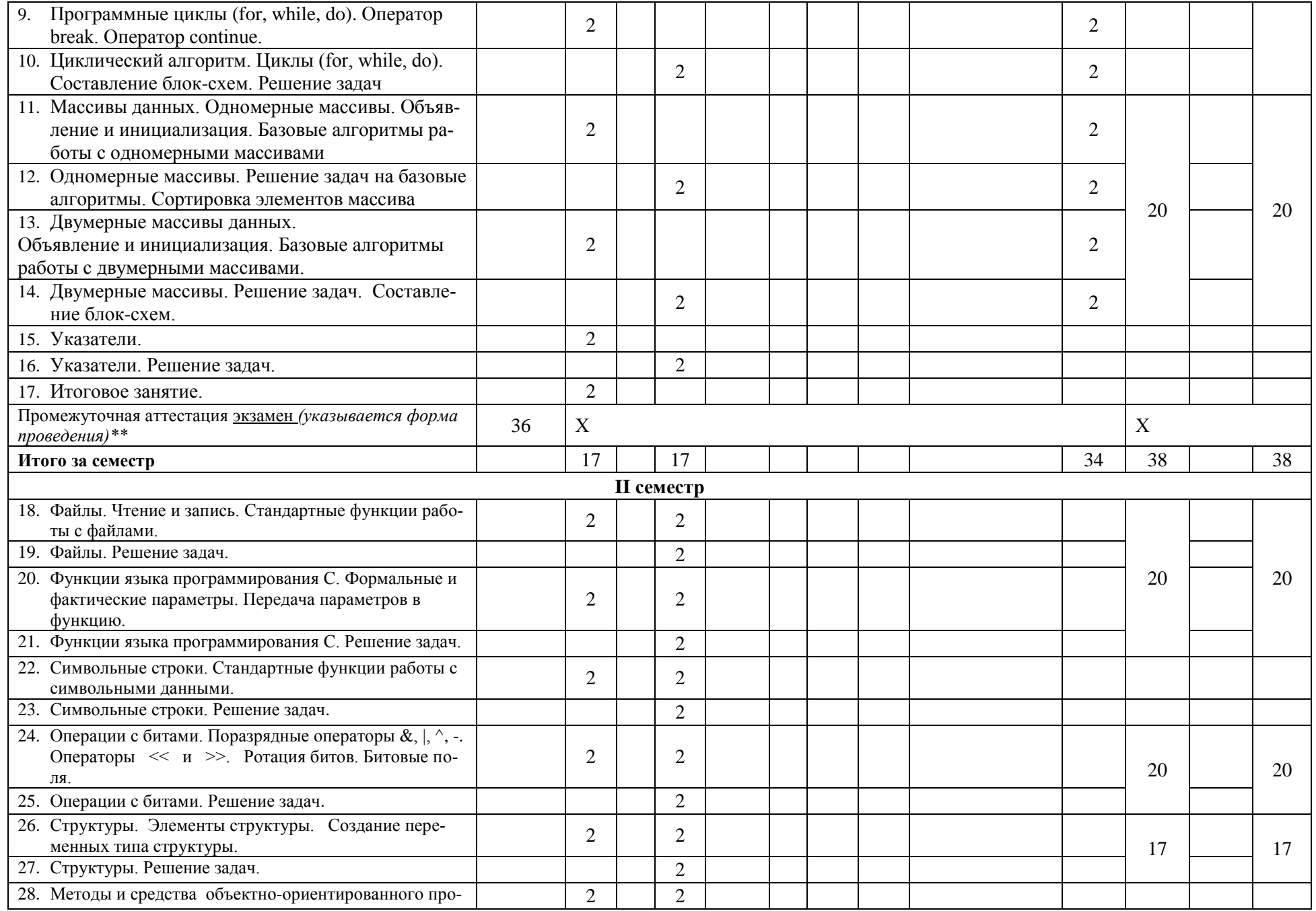

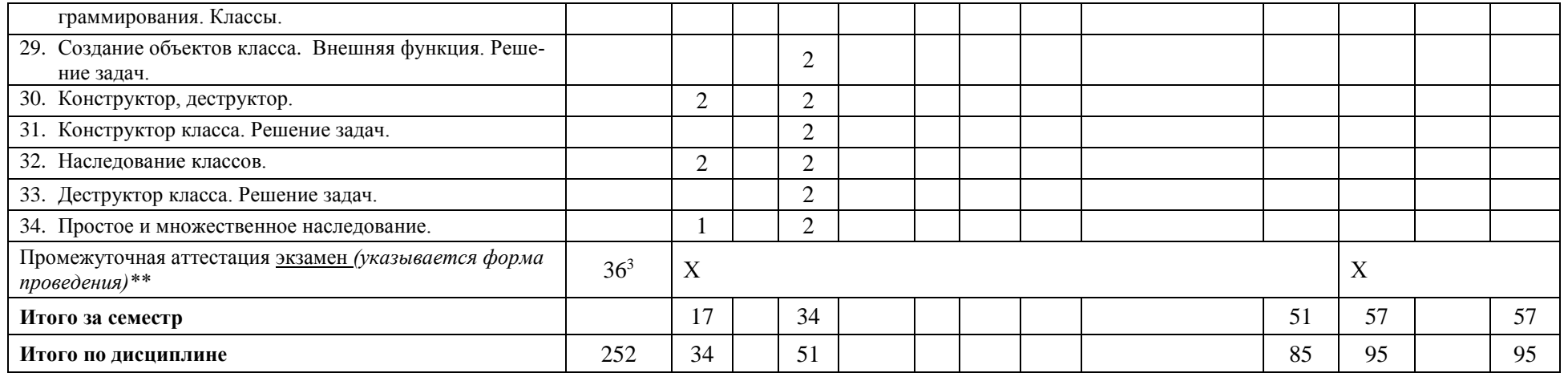

*\*Текущий контроль успеваемости может быть реализован в рамках занятий семинарского типа, групповых или индивидуальных консультаций.*

*\*\* Промежуточная аттестация может проходить как в традиционных форма (зачет, экзамен), так и в иных формах: балльно-рейтинговая система, защита портфолио, комплексный экзамен, включающий выполнение практических заданий (возможно наряду с традиционными ответами на вопросы по программе дисциплины (модуля)).*

 $\overline{a}$ 

<sup>&</sup>lt;sup>3</sup> Часы на промежуточную аттестацию (зачет, дифференцированный зачет, экзамен и др.) указываются в случае выделения их в учебном плане.

## <span id="page-9-0"></span>7 Перечень учебно-метолического обеспечения лля самостоятельной работы обучающихся по дисциплине (модулю) и методические указания для обучающихся по освоению дисциплины (модулю)

#### Методические указания к практическим занятиям

Список практических задач по следующим темам:

- 1. Линейный алгоритм. Пример: Вычислить путь S пройденный автомобилем за время Т при средней скорости  $V$ .
- 2. Алгоритм ветвления. Пример: Вычислите минимальное из трех заданных целых чисел  $X. Y. Z.$
- 3. Циклический алгоритм. Пример: Напечатать квадраты всех целых чисел от 1 до 10.
- 4. Технология работы с массивами данных. Пример: В одномерном числовом массиве посчитать сумму положительных и отрицательных элементов.
- 5. Технология работы с двумерными массивами данных. Пример: В двумерном числовом массиве найти среднее значение между первым и последним элементами.
- 6. Технология использования указателей. Пример: Написать программу, которая заполняет одномерный целочисленный массив данными и выводит их на экран, используя указатели.
- 7. Технология работы с файлами. Пример: Задан двухмерный массив. Вывести на экран элемент, расположенный в правом верхнем углу массива. Данные прочитать из текстового файла. Результат записать в файл.
- 8. Функции языка программирования С. Пример: Написать функцию подсчета максимального значения элементов одномерного числового массива.
- 9. Символьные строки. Стандартная библиотека для работы со строками и символами. Пример: Написать программу, которая запрашивает имя пользователя и выводит количество букв в нем.
- 10. Логические операции с битами. Пример: Выполнить поразрядные операции И, ИЛИ, исключающее ИЛИ с числами 1210 и 1910. Результат вывести на экран в десятичном, восьмеричном и шестнадцатеричном форматах.
- 11. Операции сдвига с битами. Решение задач. Пример: Выполнить операцию сдвига вправо на 3 бита числа 2110. Результат вывести на экран в десятичном, восьмеричном и шестнадиатеричном форматах.
- 12. Структуры. Элементы структуры. Создание переменных типа структуры. Пример: Определить структуру с именем STUDENT, содержащую следующие элемен $mbl$ :
	- а. Фамилия и инициалы
	- **b.** Номер группы
	- с. Средний балл

Значения элементов структуры можно задавать с клавиатуры или с помощью оператора присваивания внутри программы. Результат вывести на экран.

#### Методическое обеспечение инновационных форм учебных занятий

Совместное обсуждение разделов дисциплины на лекционных занятиях. Совместное обсуждение и самостоятельное решение студентами практических задач и заданий на практических занятиях

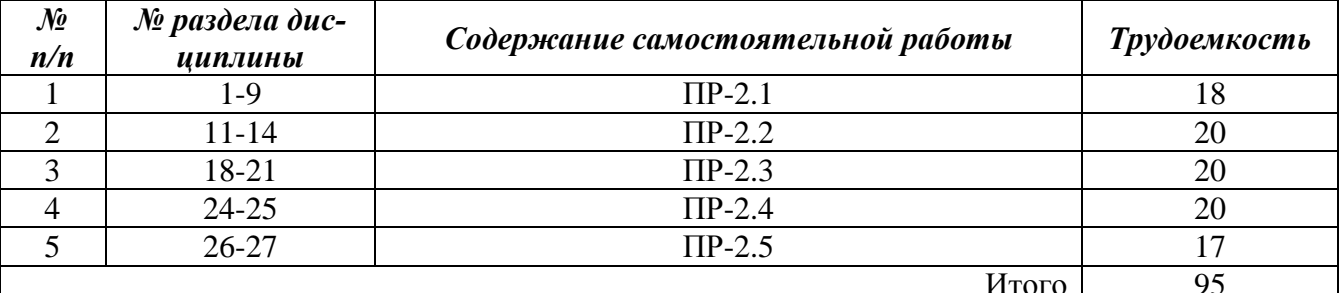

#### Методические указания для самостоятельной работы обучающихся и прочее

# <span id="page-10-0"></span>8 Применяемые образовательные технологии лля различных вилов учебных занятий и для контроля освоения обучающимися запланированных результатов обучения

Перечень обязательных видов учебной работы студента:

- посешение лекиионных занятий:
- ответы на теоретические вопросы на практических занятиях;
- решение практических задач и заданий на практических занятиях;
- выполнение устных сообшений

Инновационные формы проведения учебных занятий

| Семестр          | Вид учебных за-<br>нятий $4$ | Используемые инновационные формы проведения учеб-<br>ных занятий                                                         | Количество<br>академ. ча-<br>COB |
|------------------|------------------------------|----------------------------------------------------------------------------------------------------|----------------------------------|
| I, II<br>семестр | Лекционные за-<br>нятия      | Совместное обсуждение разделов дисциплины,                                                                               |                                  |
| I, II<br>семестр | Практические<br>занятия      | Совместное обсуждение и самостоятельное<br>решение студентами практических задач и за-<br>даний на практических занятиях |                                  |
| Bcero:           |                              |                                                                                                    |                                  |

### <span id="page-10-1"></span>9 Фонд оценочных средств для промежуточной аттестации по дисциплине (модулю)

- Перечень компетенций выпускников образовательной программы с указанием результатов обучения (знаний, умений, владений), характеризующих этапы их формирования, описание показателей и критериев оценивания компетенций на различных этапах их формирования.

ОПК-3 - способностью использовать современные информационные технологии, технику, прикладные программные средства при решении задач профессиональной деятельности.

ПК-18 - способностью аккумулировать научно-техническую информацию, отечественный и зарубежный опыт в области автоматизации технологических процессов и производств, автоматизированного управления жизненным циклом продукции, компьютерных систем управления ее качеством.

ПК-19 - способность участвовать в работах по моделированию продукции, технологических процессов, производств, средств и систем автоматизации, контроля, диагностики, испытаний и управления процессами, жизненным циклом продукции и ее качеством с использовани-м современных средств автоматизированного проектирования, по разработке алгоритмического и программного обеспечения средств и систем автоматизации и управления процессами

Полная карта компетенций ОПК-3, ПК-18, ПК-19 приведена в документе «Матрица формирования компетенций» по направлению бакалавриата 15.03.04 «Автоматизация технологических процессов и производств».

Описание шкал оценивания.

При балльно-рейтинговой системе все знания, умения и навыки, приобретаемые студентами в результате изучения дисциплины, оцениваются в баллах.

Оценка качества работы в рейтинговой системе является накопительной и используется для оценивания системной работы студентов в течение всего периода обучения.

#### 1 семестр

По итогам работы в семестре студент может получить максимально 100 баллов. Итоговой формой контроля в 1 семестре является зачет.

<sup>4</sup> Перечень видов учебных занятий уточняется в соответствии с учебным планом.

#### В течение 1 семестра студент может заработать баллы за следующие виды работ:

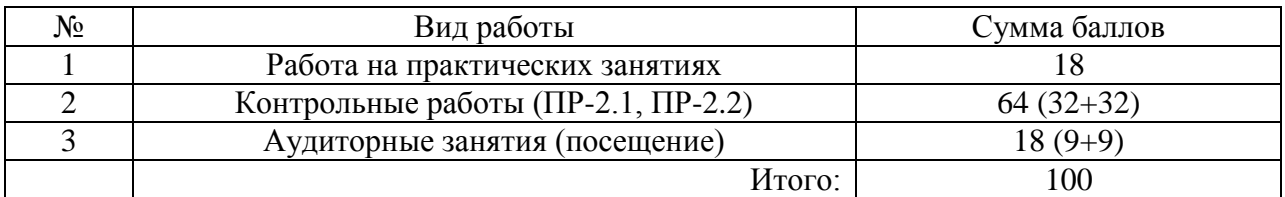

Если к моменту окончания семестра студент набирает **70** баллов, то он получает оценку «зачтено» автоматически. Если студент не набрал минимального числа баллов (70 баллов), то он в обязательном порядке должен сдавать зачет.

Текущий контроль успеваемости осуществляется в процессе выполнения практических и самостоятельных работ в соответствии с ниже приведенным графиком.

График выполнения самостоятельных работ студентами в 1 семестре

| Виды        | Недели учебного процесса |  |   |  |   |    |                |  |    |  |    |    |    |                 |    |                |
|-------------|--------------------------|--|---|--|---|----|----------------|--|----|--|----|----|----|-----------------|----|----------------|
| работ       | ∸                        |  | 4 |  | n |    |                |  | 10 |  | 12 | 13 | 14 | 15 <sup>1</sup> | 16 | 1 <sub>7</sub> |
| $\Pi$ P-2.1 | B3                       |  |   |  |   | 33 |                |  |    |  |    |    |    |                 |    |                |
| $\Pi$ P-2.2 |                          |  |   |  |   |    | B <sub>3</sub> |  |    |  |    |    | 33 |                 |    |                |

ПР-2 – контрольная работа

ВЗ – выдача задания

ЗЗ – защита задания

#### **2 семестр**

По итогам работы в семестре студент может получить максимально **70** баллов. Итоговой формой контроля в 2 семестре является экзамен. На экзамене студент может набрать максимально **30** баллов.

В течение 2 семестра студент может заработать баллы за следующие виды работ:

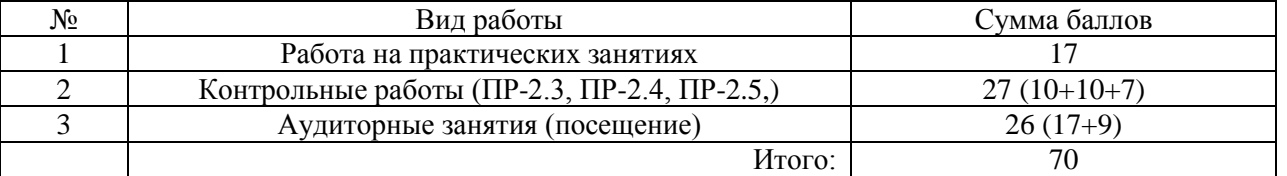

Если к моменту окончания семестра студент набирает от **51** до **70** баллов, то он получает допуск к экзамену.

Если студент к моменту окончания семестра набирает от **61** до **70** баллов, то он может получить автоматическую оценку «удовлетворительно». При желании повысить свою оценку, студент имеет право отказаться от автоматической оценки и сдать экзамен.

Если студент не набрал минимального числа баллов (**51** балл), то он не получает допуск к экзамену.

|                   | СООТВЕТСТВИЕ РЕИТИНГОВЫХ ОДЛЛОВ И АКАДЕМИЧЕСКИХ ОЦЕНОК          |  |  |  |  |  |  |
|-------------------|-----------------------------------------------------------------|--|--|--|--|--|--|
| Общая сумма       | Итоговая оценка                                                 |  |  |  |  |  |  |
| баллов за семестр |                                                                 |  |  |  |  |  |  |
| 86-100            | Отлично                                                         |  |  |  |  |  |  |
| 71-85             | Хорошо                                                          |  |  |  |  |  |  |
| $51 - 70$         | Допуск к экзамену                                               |  |  |  |  |  |  |
| в том числе:      |                                                                 |  |  |  |  |  |  |
| 61-70             | Возможность получения автоматической оценки «удовлетворительно» |  |  |  |  |  |  |
| $51-60$           | Только допуск к экзамену                                        |  |  |  |  |  |  |

Соответствие рейтинговых баллов и академических оценок

Текущий контроль успеваемости осуществляется в процессе выполнения практических и самостоятельных работ в соответствии с ниже приведенным графиком.

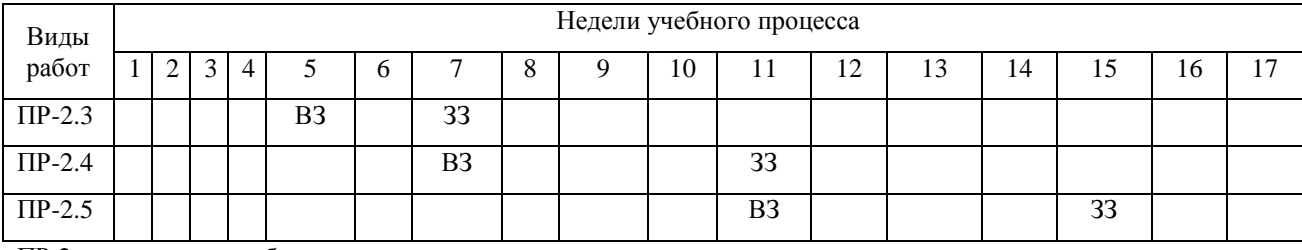

# График выполнения самостоятельных работ студентами в 2 семестре

ПР-2 – контрольная работа

ВЗ – выдача задания

ЗЗ – защита задания

– Критерии и процедуры оценивания результатов обучения по дисциплине (модулю), характеризующих этапы формирования компетенций

Компетенция ОПК-3 - способность разрабатывать модели компонентов информационных систем, включая модели баз данных и модели и интерфейсов «человек – электронно-вычислительная машина»<sup>5</sup>

Компетенция ПК-18 - способность аккумулировать научно-техническую информацию, отечественный и зарубежный опыт в области автоматизации технологических процессов и производств, автоматизированного управления жизненным циклом продукции, компьютерных систем управления ее качеством

Компетенция ПК-19 - способность участвовать в работах по моделированию продукции, технологических процессов, производств, средств и систем автоматизации, контроля, диагностики, испытаний и управления процессами, жизненным циклом продукции и ее качеством с использованием современных средств автоматизированного проектирования, по разработке алгоритмического и программного обеспечения средств и систем автоматизации и управления процессами

код и формулировка компетенции

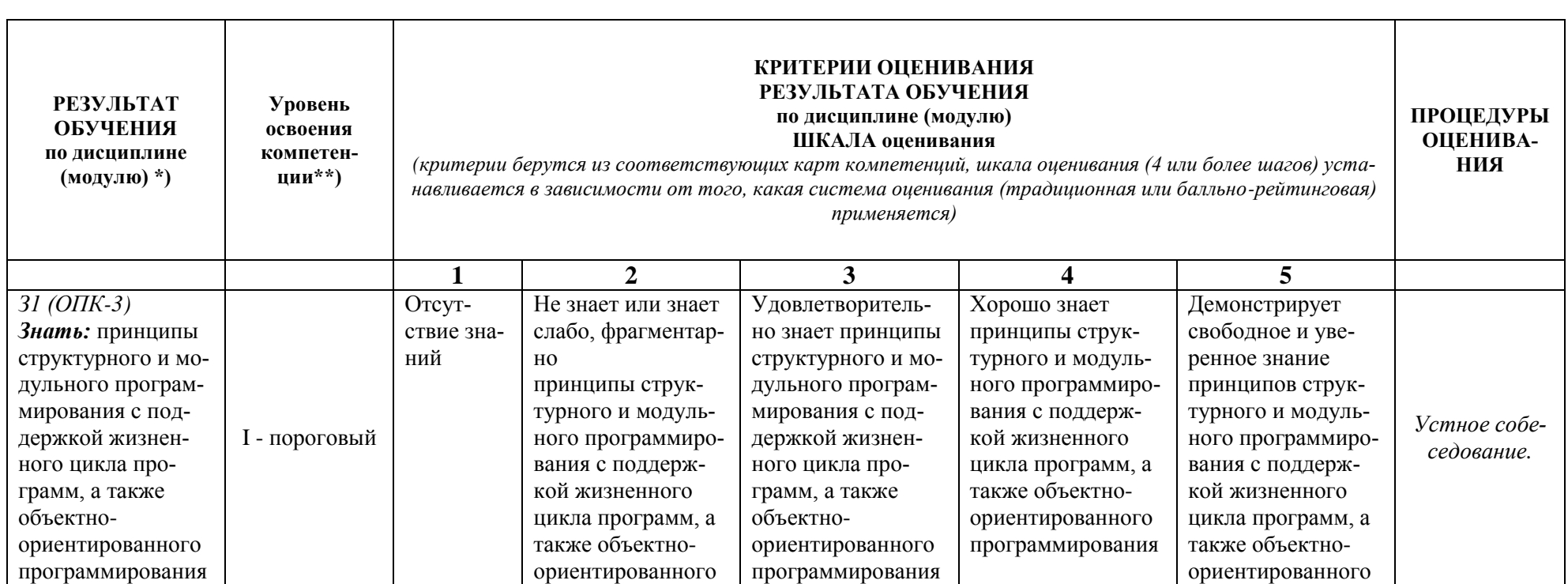

<sup>5</sup> Данная таблица заполняется по каждой компетенции, формирование которой предусмотрено рабочей программой дисциплины (модуля), отдельно.

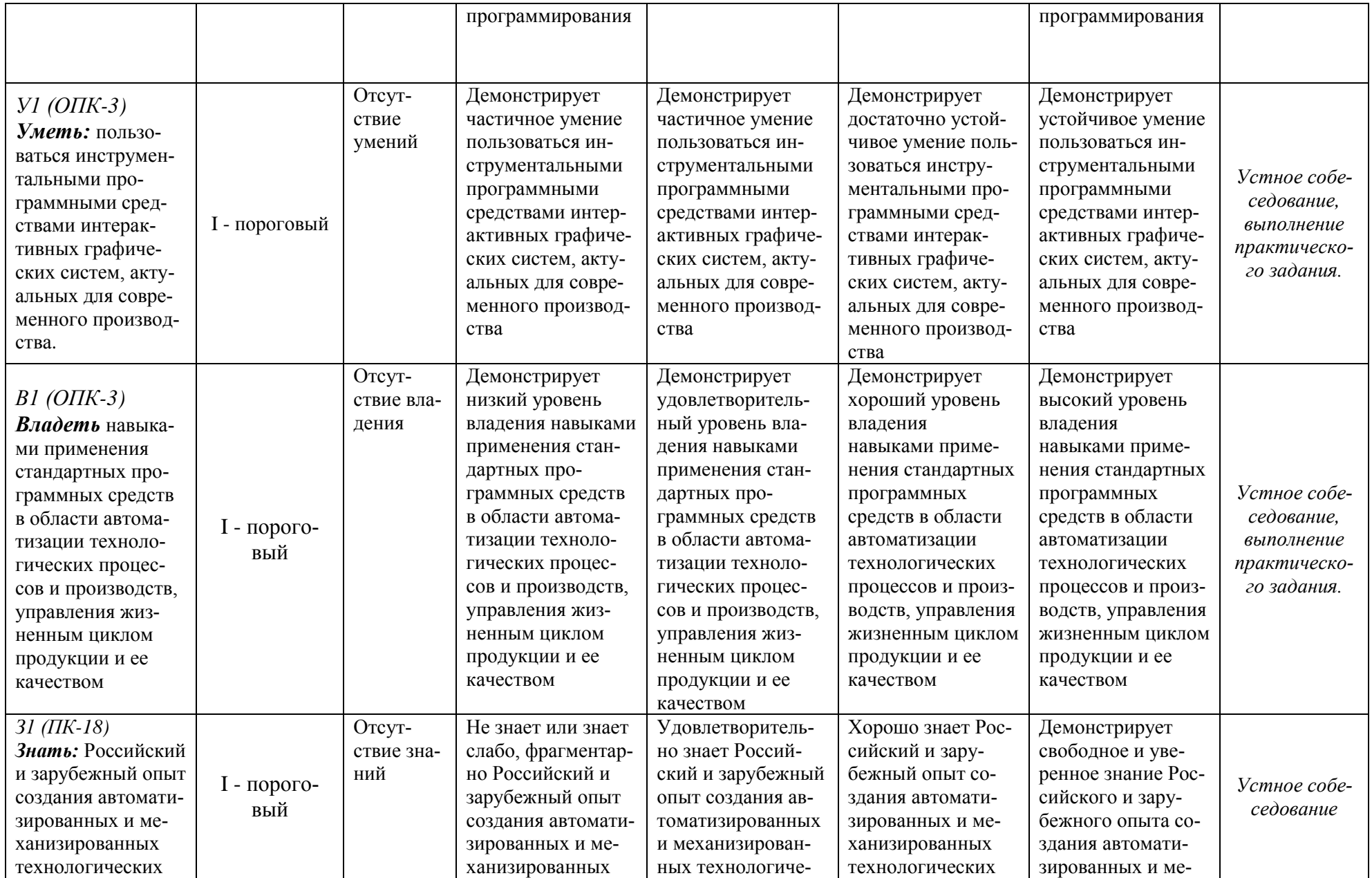

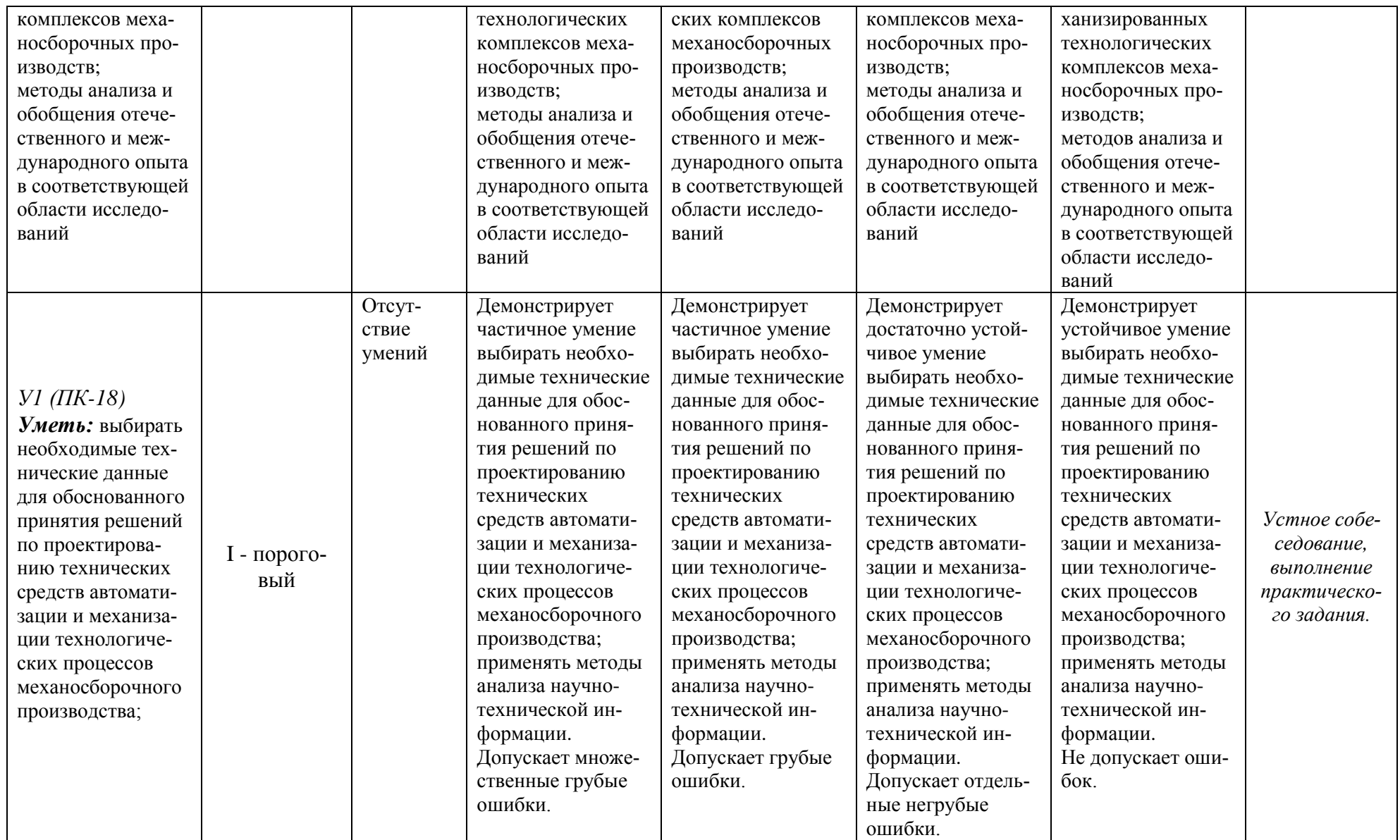

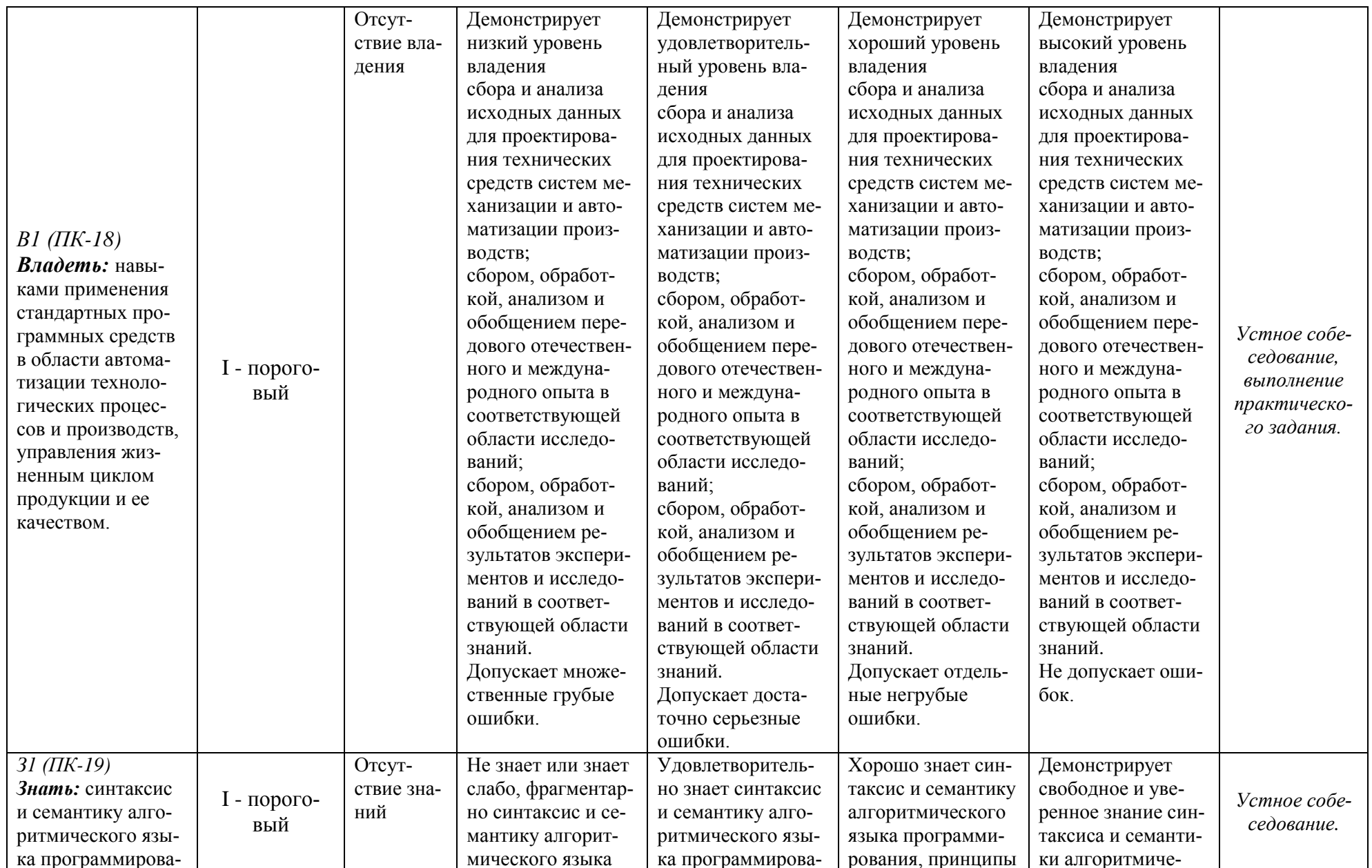

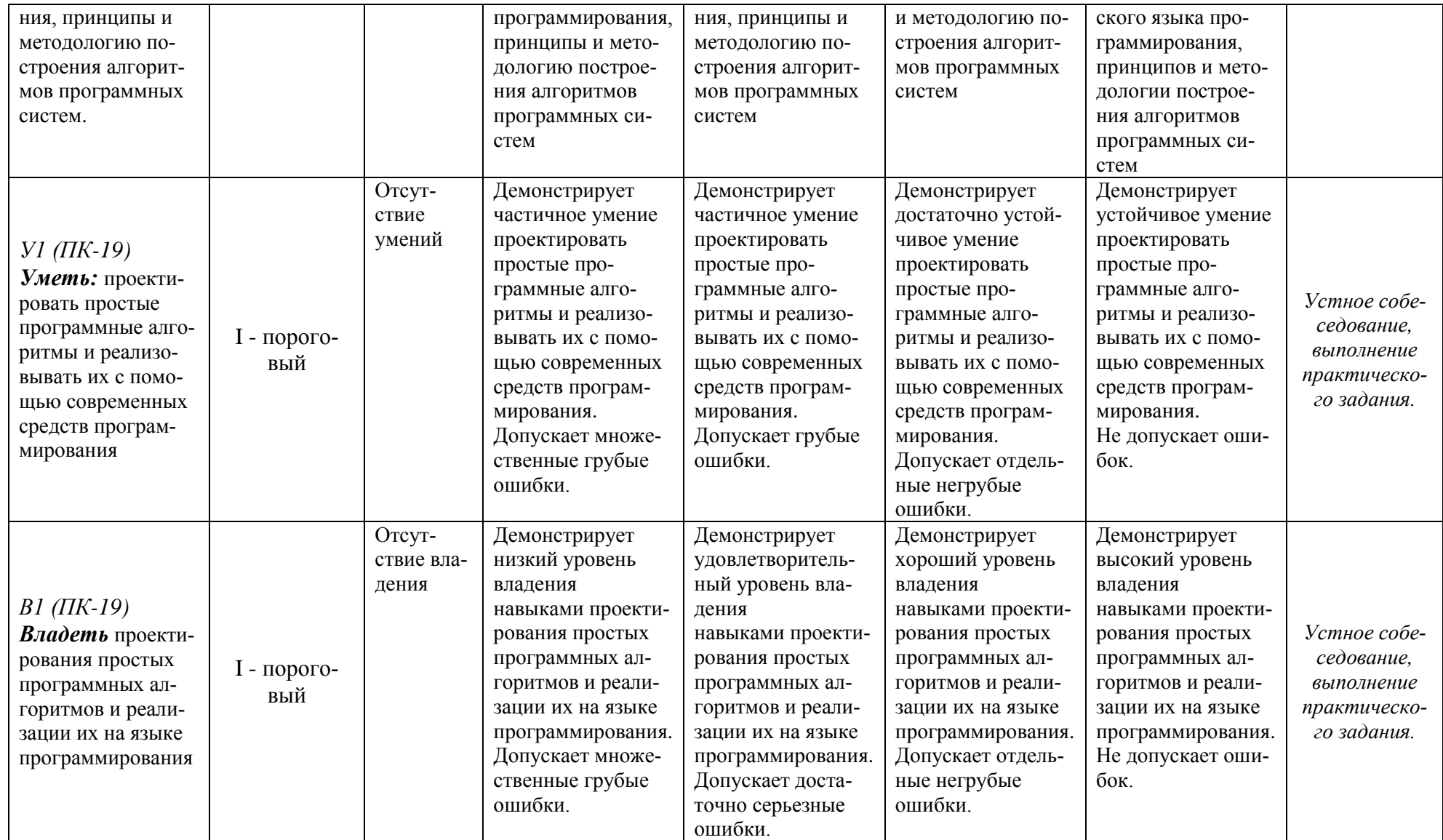

- Типовые контрольные задания или иные материалы, необходимые для оценки результатов обучения, характеризующих этапы формирования компетенций и (или) для итогового контроля сформированности компетенции.

#### Список вопросов к экзамену

- $1 -$ Этапы решения задачи на компьютере.
- 2. Понятие алгоритма. Свойства алгоритма. Способы записи алгоритмов.
- $\mathcal{R}$ Описание алгоритмов при помощи блок-схем. Основные блоки.
- 4. Типы данных и идентификаторы. Ограничение по точности.
- 5. Преобразование типов данных.
- 6. Переменные и константы. Объявление и инициализация.
- 7. Автоматические и статические переменные.
- 8. Формальные и фактические переменные.
- 9. Среда разработки Microsoft Visual Studio.NET.
- 10. Структура программы. Локальные и глобальные объекты.
- 11. Препроцессор языка программирования С. Библиотеки стандартных функций. Оператор #include.
- 12. Блоки и область видимости переменных. Локальные и глобальные переменные.
- 13. Операторы ввода-вывода. Спецификации формата.
- 14. Линейный алгоритм. Арифметические операции. Порядок выполнения. Оператор присваивания.
- 15. Операторы инкремента и декремента.
- 16. Оператор sizeof.
- 17. Логические операции и операции отношения. Порядок выполнения.
- 18. Алгоритм ветвления. Оператор ветвления. if ... else.
- 19. Оператор выбора switch.
- 20. Алгоритм цикла. Операторы цикла for, while, do ... while.
- 21. Операции с битами.
- 22. Структурное и модульное программирование.
- 23. Функции и их аргументы.
- 24. Различные способы передачи параметров внутрь функции.
- 25. Вложенные пиклы.
- 26. Массивы данных.
- 27. Передача массивов в качестве параметров функций.
- 28. Двумерные массивы.
- 29. Линамические массивы.
- 30. Символы и символьные строки объявление и инициализация.
- 31. Библиотечные функции для работы с символьными строками.
- 32. Понятие указателя и ссылки.
- 33. Арифметические операции с указателями.
- 34. Файлы. Открытие и закрытие файла. Чтение из файла. Запись в файл.
- 35. Структуры. Объявление и инициализация структур. Использование структур в выражениях.
- 36. Основные принципы объектно-ориентированного программирования (ООП).

#### **Варианты контрольных работ (ПР-2.1)**

Задание на освоение среды программирования Visual Studio, ввод и вывод данных, линейный, разветвляющийся и циклический алгоритмы:

- 1. Дана величина А, выражающая объём информации в байтах. Перевести А в более мелкую единицу измерения информации (бит).
- 2. Посчитать для заданных целых переменных X, Y и Z сумму, произведение, сумму квадратов и среднее арифметическое значение.
- 3. Написать программу перевода рублей в доллары и евро.
- 4. В квадратной комнате шириной A и высотой B есть окно и дверь с размерами C на D и M на N соответственно. Вычислите площадь стен для оклеивания их обоями.
- 5. Вычислить путь S пройденный автомобилем за время T при средней скорости V.
- 6. Определить является заданное число X четным или нет.
- 7. Напишите программу, которая по заданному номеру месяца выводит его название.
- 8. Из трех заданных трех чисел A,B,C напечатайте те, которые принадлежат отрезку [X,Y].
- 9. Вычислите минимальное из трех заданных целых чисел A,B,C.
- 10. Вычислите максимальное из трех заданных целых чисел X,Y,Z.
- 11. Напечатать ряд чисел в виде:

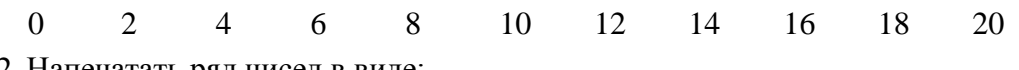

- 12. Напечатать ряд чисел в виде:
- 21 19 17 15 13 11 9 7 5 3 1
- 13. Напечатать квадраты всех целых чисел от 1 до 10.
- 14. Одна штука некоторого товара стоит 200 руб. Напечатать таблицу стоимости 1, 2, 3, …, 10 штук этого товара.
- 15. Напечатать таблицу перевода веса в килограммах в граммы для значений  $1, 2, \ldots, 10$  KF.
- 16. Напечатать таблицу перевода 1, 2, …, 20 евро в рубли по текущему курсу (значение курса вводится с клавиатуры).
- 17. Распечатать в «столбик» таблицы умножения на 5.
- 18. Распечатать в «столбик» таблицы умножения на число N. Nввести с клавиатуры.

#### **Варианты контрольных работ (ПР-2.2)**

Задание на применение технологии одномерных и двумерных массивов при обработке данных:

- 1. В одномерном числовом массиве посчитать количество и сумму нечетных элементов.
- 2. Распечатать результаты контрольной работы по математике и посчитать среднюю отметку.
- 3. В одномерном числовом массиве посчитать количество положительных, отрицательных и нулевых элементов.
- 4. Определить среднюю температуру первой недели месяца, количество температур, меньших, больших и равных средней температуре.
- 5. Найти минимальную и максимальную температуру первой декады месяца.
- 6. В одномерном числовом массиве посчитать сумму положительных и отрицательных элементов.
- 7. В одномерном числовом массиве осуществить циклический сдвиг элементов влево.
- 8. В одномерном числовом массиве осуществить циклический сдвиг элементов вправо.
- 9. В двумерном числовом массиве найти сумму всех отрицательных элементов.
- 10. В двумерном числовом массиве найти среднее значение положительных элементов.
- 11. В двумерном числовом массиве найти среднее значение между первым и последним элементами.
- 12. В двумерном числовом массиве найти количество минимальных элементов.
- 13. В двумерном числовом массиве найти сумму и количество нечетных элементов.
- 14. Дана целочисленная матрица A размером MxN, где M, N заданные натуральные числа. Сформировать одномерный массив B, где B(I) равен сумме элементов, кратных 5 и расположенных в I – ой строке матрицы, I = 1,2,3, ... М. Если таких элементов в I – ой строке нет, то элементу B(I) присвоить номер строки.
- 15. Дана целочисленная матрица A размером MxN, где M, N заданные натуральные числа. Найти количество столбцов матрицы, содержащих одни нулевые элементы.
- 16. Дана целочисленная матрица A размером MxN, где M, N заданные натуральные числа. Найти сумму  $S=X(1) + X(2) + ... + X(M)$ , где  $X(I) -$  максимальный элемент I-ой строки матрицы.
- 17. Дана целочисленная матрица A размером MxN, где M, N заданные натуральные числа. Поменять местами строку, где находится максимальный элемент матрицы со строкой, где находится минимальный элемент.
- 18. Дана целочисленная матрица A размером MxN, где M, N заданные натуральные числа. Поменять местами столбец, где находится максимальный элемент матрицы со столбцом, где находится минимальный элемент.

#### **Варианты контрольных работ (ПР-2.3)**

Задание на применение технологии файлов данных; технологии создания и использования функций:

#### *1. Файлы*

- 1.1. Задан двухмерный массив. Вывести на экран элемент, расположенный в правом верхнем углу массива. Данные прочитать из текстового файла. Результат записать в файл.
- 1.2. Задан двухмерный массив. Вывести на экран элемент, расположенный в левом нижнем углу массива. Данные прочитать из текстового файла. Результат записать в файл.
- 1.3. В поезде 7 вагонов, в каждом из которых 36 мест. Информация о проданных на поезд билетах хранится в двухмерном массиве, номера строк которых соответствуют номерам вагонов, в номера столбцов – номерам мест. Если билет на то или иное место продан, то соответствующий элемент массива имеет значение 1, в противном случае – 0. Составить программу, определяющую число свободных мест в поезде. Данные прочитать из текстового файла. Результат записать в файл.
- 1.4. Заполнить двумерный массив случайными числами от 10 до 100. Посчитать сумму элементов отдельно в каждой строке и определить номер строки, в которой эта сумма максимальна. Данные прочитать из текстового файла. Результат записать в файл.
- 1.5. Заменить элементы главной и побочной диагоналей двумерного массива нулями. Данные прочитать из текстового файла. Результат записать в файл.
- 1.6. В двумерном числовом массиве найти максимальный и минимальный элемент и их позиции. Данные прочитать из текстового файла. Результат записать в файл.
- 1.7. В двумерном числовом массиве поменять местами максимальный и минимальный элемент массива. Данные прочитать из текстового файла. Результат записать в файл.
- 1.8. В двумерном числовом массиве поменять местами первую и последнюю строку. Данные прочитать из текстового файла. Результат записать в файл.
- 1.9. В двумерном числовом массиве поменять местами первый и последний столбец. Данные прочитать из текстового файла. Результат записать в файл.
- 1.10.В двумерном массиве целых чисел определить, сколько раз в нем встречается элемент со значением X. Значения элементов массива прочитать из текстового файла. Значение Х ввести с клавиатуры. Результат записать в файл.
- 1.11.В двумерном массиве целых чисел определить сумму отрицательных элементов в нечетных строках. Данные прочитать из текстового файла. Результат записать в файл.
- 1.12.В двумерном массиве целых чисел определить сумму отрицательных элементов в четных строках. Данные прочитать из текстового файла. Результат записать в файл.
- 1.13.В двумерном массиве целых чисел определить сумму отрицательных элементов в четных столбцах. Данные прочитать из текстового файла. Результат записать в файл.
- 1.14.В двумерном массиве целых чисел определить сумму отрицательных элементов в нечетных столбцах. Данные прочитать из текстового файла. Результат записать в файл.
- 1.15.В двумерном массиве целых чисел определить сумму положительных элементов в нечетных столбцах. Данные прочитать из текстового файла. Результат записать в файл.
- 1.16.В двумерном массиве целых чисел определить сумму положительных элементов в четных столбцах. Данные прочитать из текстового файла. Результат записать в файл.
- 1.17.В двумерном массиве целых чисел определить сумму положительных элементов в нечетных строках. Данные прочитать из текстового файла. Результат записать в файл.
- 1.18.В двумерном массиве целых чисел определить сумму положительных элементов в четных строках. Данные прочитать из текстового файла. Результат записать в файл.

#### *2. Функции*

- 2.1. Создать функцию, которая вычисляет сумму трех целых чисел и возвращает результат в вызывающую функцию.
- 2.2. Создать функцию, которая вычисляет сумму натурального ряда чисел 1, 2, 3 … 10. Функция не возвращает вычисленное значение в вызывающую функцию, сама печатает результат.
- 2.3. Создать функцию, сортирующую одномерный массив заданной длины.
- 2.4. Создать функцию, которая принимает два целочисленных параметра a и b, и в качестве своего значения возвращает случайное целое число из отрезка [a;b].
- 2.5. Создать функцию, которая принимает одномерный числовой массив и его длину, а также число х, и возвращает индекс числа в массиве или -1 , если такого числа нет.
- 2.6. Создать функцию, которая принимает одномерный числовой массив и его длину, а также число х, и возвращает индекс числа х в массиве или -1 , если такого числа нет.
- 2.7. Создать функцию, которая принимает одномерный числовой массив и его длину, и возвращает сумму элементов оканчивающихся на цифру 5 или -1 , если такого числа нет.
- 2.8. Создать функцию, которая принимает одномерный числовой массив и его длину, и возвращает наименьший положительный элемента среди элементов с четными номерами массива.
- 2.9. Создать функцию, которая принимает одномерный числовой массив и его длину, и возвращает, сколько раз встречается элемент с заданным значением.
- 2.10.Создать функцию, которая принимает одномерный числовой массив и его длину, и возвращает наименьший положительный элемента среди элементов с нечетными номерами массива.
- 2.11.Создать функцию, которая принимает одномерный числовой массив и его длину, и возвращает количество элементов оканчивающихся на цифру 5 или -1 , если такого числа нет.
- 2.12.Создать функцию, которая принимает одномерный числовой массив и его длину, и возвращает наибольший положительный элемента среди элементов с нечетными номерами массива.
- 2.13.Создать функцию, которая принимает одномерный числовой массив и его длину, и возвращает наибольший положительный элемента среди элементов с четными номерами массива.
- 2.14.Создать функцию, которая принимает одномерный числовой массив, его длину и число х, и возвращает среднее арифметическое элементов массива, превосходящих число х.
- 2.15.Создать функцию, которая принимает одномерный числовой массив и его длину, и возвращает количество элементов, отличающихся от минимального значения на 5.
- 2.16.Создать функцию, которая принимает одномерный числовой массив и его длину, и возвращает количество элементов, отличающихся от максимального значения на 5.
- 2.17.Создать функцию, которая принимает одномерный числовой массив и его длину, и возвращает 1, если массив упорядочен, и 0 – если нет.
- 2.18.Создать функцию, которая принимает одномерный числовой массив и его длину, и возвращает количество элементов массива, превосходящих по модулю максимальный элемент.

#### **Варианты контрольных работ (ПР-2.4)**

Задание на работу с битами:

- 1. Написать программу, которая выполняет поразрядную операцию «И» над числами 1910, 910, и выводит на экран результат в десятичном, восьмеричном и шестнадцатеричном форматах. Что увидит пользователь на экране в результате выполнения данной программы?
- 2. Написать программу, которая выполняет поразрядную операцию включающего «ИЛИ» над числами 1710, 1210, и выводит на экран результат в десятичном, восьмеричном и шестнадцатеричном форматах. Что увидит пользователь на экране в результате выполнения данной программы?
- 3. Написать программу, которая выполняет поразрядную операцию «И» над числами 2910, 9110, и выводит на экран результат в десятичном, восьмеричном и шестнадцатеричном форматах. Что увидит пользователь на экране в результате выполнения данной программы?
- 4. Написать программу, которая выполняет поразрядную операцию включающего «ИЛИ» над числами 2710, 2210, и выводит на экран результат в десятичном, восьмеричном и шестнадцатеричном форматах. Что увидит пользователь на экране в результате выполнения данной программы?
- 5. Написать программу, которая выполняет поразрядную инверсию числа 129<sub>10</sub> и выводит на экран результат в десятичном, восьмеричном и шестнадцатеричном форматах. Что увидит пользователь на экране в результате выполнения данной программы?
- 6. Написать программу, которая выполняет операцию сдвига влево на 2 бита числа 2410 и выводит на экран результат в десятичном, восьмеричном и шестнадцатеричном форматах. Что увидит пользователь на экране в результате выполнения данной программы?
- 7. Написать программу, которая выполняет поразрядную инверсию числа 11310 и выводит на экран результат в десятичном, восьмеричном и шестнадцатеричном форматах. Что увидит пользователь на экране в результате выполнения данной программы?
- 8. Написать программу, которая выполняет операцию сдвига влево на 4 бита числа 410 и выводит на экран результат в десятичном, восьмеричном и шестнадцатеричном форматах. Что увидит пользователь на экране в результате выполнения данной программы?
- 9. Написать программу, которая выполняет операцию сдвига вправо на 3 бита числа 5310 и выводит на экран результат в десятичном, восьмеричном и шестнадцатеричном форматах. Что увидит пользователь на экране в результате выполнения данной программы?
- 10. Написать программу, которая выполняет поразрядную операцию исключающего «ИЛИ» над числами 2810, 4810, и выводит на экран результат в десятичном,

восьмеричном и шестнадцатеричном форматах. Что увидит пользователь на экране в результате выполнения данной программы?

- 11. Написать программу, которая выполняет операцию сдвига вправо на 3 бита числа 2310 и выводит на экран результат в десятичном, восьмеричном и шестнадцатеричном форматах. Что увидит пользователь на экране в результате выполнения данной программы?
- 12. Написать программу, которая выполняет поразрядную операцию исключающего «ИЛИ» над числами 5510, 3810, и выводит на экран результат в десятичном, восьмеричном и шестнадцатеричном форматах. Что увидит пользователь на экране в результате выполнения данной программы?
- 13. Написать программу, которая выполняет поразрядную операцию «И» над числами 9310, 6710, и выводит на экран результат в десятичном, восьмеричном и шестнадцатеричном форматах. Что увидит пользователь на экране в результате выполнения данной программы?
- 14. Написать программу, которая выполняет поразрядную операцию включающего «ИЛИ» над числами 4710, 5210, и выводит на экран результат в десятичном, восьмеричном и шестнадцатеричном форматах. Что увидит пользователь на экране в результате выполнения данной программы?
- 15. Написать программу, которая выполняет операцию сдвига влево на 2 бита числа  $74_{10}$ и выводит на экран результат в десятичном, восьмеричном и шестнадцатеричном форматах. Что увидит пользователь на экране в результате выполнения данной программы?
- 16. Написать программу, которая выполняет операцию сдвига влево на 2 бита числа  $82_{10}$ и выводит на экран результат в десятичном, восьмеричном и шестнадцатеричном форматах. Что увидит пользователь на экране в результате выполнения данной программы?
- 17. Написать программу, которая выполняет поразрядную операцию исключающего «ИЛИ» над числами 2510, 7810, и выводит на экран результат в десятичном, восьмеричном и шестнадцатеричном форматах. Что увидит пользователь на экране в результате выполнения данной программы?
- 18. Написать программу, которая выполняет поразрядную операцию исключающего «ИЛИ» над числами 5610, 8910, и выводит на экран результат в десятичном, восьмеричном и шестнадцатеричном форматах. Что увидит пользователь на экране в результате выполнения данной программы?

#### **Варианты контрольных работ (ПР-2.5)**

Задание на создание структуры:

- 1. Определить структуру с именем MARSH, содержащую следующие элементы:
	- a. Название начального пункта маршрута
	- b. Название конечного пункта маршрута
	- c. Номер маршрута

Значения элементов структуры задать с помощью оператора присваивания. Результат вывести на экран.

- 2. Определить структуру с именем MONTH, содержащую следующие элементы:
	- a. Название месяца
	- b. Название времени года
	- c. Количество дней в месяце

Значения элементов структуры задать с помощью оператора присваивания. Результат вывести на экран.

- 3. Определить структуру с именем BOOK, содержащую следующие элементы:
	- a. Название книги
- b. Название издательства
- c. Количество страниц

Значения элементов структуры задать с помощью оператора присваивания. Результат вывести на экран.

- 4. Определить структуру с именем DOG, содержащую следующие элементы:
	- a. Порода собаки
	- b. Имя собаки
	- c. Возраст собаки

Значения элементов структуры задать с помощью оператора присваивания. Результат вывести на экран.

- 5. Определить структуру с именем CAT, содержащую следующие элементы:
	- a. Порода кота
	- b. Имя кота
	- c. Возраст кота

Значения элементов структуры задать с помощью оператора присваивания. Результат вывести на экран.

- 6. Определить структуру с именем PLANET, содержащую следующие элементы:
	- a. Название планеты
	- b. Номер планеты в солнечной системе
	- c. Количество спутников

Значения элементов структуры задать с помощью оператора присваивания. Результат вывести на экран.

- 7. Определить структуру с именем CIRCLE, содержащую следующие элементы:
	- a. Х-координата окружности
	- b. Y-координата окружности
	- c. Радиус окружности

Значения элементов структуры задать с помощью оператора присваивания. Результат вывести на экран.

- 8. Определить структуру с именем FLAT, содержащую следующие элементы:
	- a. Владелец квартиры
	- b. Количество комнат
	- c. Стоимость квартиры

Значения элементов структуры задать с помощью оператора присваивания. Результат вывести на экран.

- 9. Определить структуру с именем FOOTBALL\_TEAM, содержащую следующие элементы:
	- a. Название футбольной команды
	- b. Тренер команды
	- c. Место в турнирной таблице

Значения элементов структуры задать с помощью оператора присваивания. Результат вывести на экран.

- 10. Определить структуру с именем SONG, содержащую следующие элементы:
	- a. Название песни
	- b. Автор
	- c. Исполнитель

Значения элементов структуры задать с помощью оператора присваивания. Результат вывести на экран.

- 11. Определить структуру с именем CAR, содержащую следующие элементы:
	- a. Марка машины
	- b. Модель машины
	- c. Страна производитель

Значения элементов структуры задать с помощью оператора присваивания. Результат вывести на экран.

12. Определить структуру с именем DATE, содержащую следующие элементы:

- a. Номер дня
- b. Название месяца
- c. Год

Значения элементов структуры задать с помощью оператора присваивания. Результат вывести на экран.

- 13. Определить структуру с именем POINT, содержащую следующие элементы:
	- a. Х-координата точки
	- b. Y-координата точки
	- c. Расстояние от начала координат

Значения элементов структуры задать с помощью оператора присваивания. Результат вывести на экран.

- 14. Определить структуру с именем LINE, содержащую следующие элементы:
	- a. Х-координата 1-ой точки
	- b. Y-координата 1-ой точки
	- c. Х-координата 2-ой точки
	- d. Y-координата 2-ой точки
	- e. Расстояние между точками

Значения элементов структуры задать с помощью оператора присваивания. Результат вывести на экран.

- 15. Определить структуру с именем COMPLEX\_NUMBER, содержащую следующие элементы:
	- a. Действительная часть
	- b. Мнимая часть

Значения элементов структуры задать с помощью оператора присваивания. Результат вывести на экран.

 Методические материалы, определяющие процедуры оценивания знаний, умений, навыков и (или) опыта деятельности, характеризующих этапы формирования компетенций.

Процедура промежуточной аттестации проходит в соответствии с «Положением балльно-рейтинговой системе оценки и текущем контроле успеваемости студентов», а также «Положением о промежуточной аттестации» университета «Дубна».

#### **10 Ресурсное обеспечение**

# <span id="page-25-0"></span>**Перечень основной и дополнительной учебной литературы**

## *Основная учебная литература*

- 1. Царев, Р. Ю. Программирование на языке Си [Электронный ресурс]: учеб. пособие / Р. Ю. Царев. – Красноярск : Сиб. федер. ун-т, 2014. – 108 с. - ISBN 978-5-7638-3006-4 // ЭБС "Znanium.com". - URL: http://znanium.com/catalog.php?bookinfo=510946 (дата обращения: 22.05.2017). - Режим доступа: ограниченный по логину и паролю
- 2. Демидович Е.М. Основы алгоритмизации и программирования. Язык Си: Учебное пособие / Демидович Е.М. – 2-е изд., испр. и доп. – СПб.: БХВ-Петербург, 2008. – 440 с.
- 3. Дорогов В.Г. Основы программирования на языке С [Электронный ресурс]: Учебное пособие / В.Г. Дорогов, Е.Г. Дорогова; Под общ. ред. проф. Л.Г. Гагариной - М.: ИД ФО-РУМ: ИНФРА-М, 2011. - 224 с.: (Высшее образование). (переплет) ISBN 978-5-8199- 0471-8 // ЭБС "Znanium.com". - URL: http://znanium.com/catalog.php?bookinfo=225634 (дата обращения: 22.05.2017). Режим доступа: ограниченный по логину и паролю

#### *Дополнительная учебная литература*

1. Баженова, И.Ю. Языки программирования: учебник / И.Ю. Баженова; под ред. В.А. Сухомлина. – М.: Издательский центр «Академия», 2012. – 368 с.: ил. (Сер. Бакалавриат) 978-5-7695-6856-5

- 2. Керниган, Брайан У. Язык программирования С/ Керниган Б.У, Ритчи Д.М. 2-е изд. перераб. и доп.; Пер. с англ., М.: Издательский дом «Вильямс», 2008. - 304 с.: ил.
- 3. Культин Н. С/С ++ в задачах и примерах. СПб.: БХВ-Петербург, 2008. 288 с.: ил.;

# **Периодические издания**

- 1. Информационные технологии и вычислительные системы / Учредитель Федеральное государственное учреждение "Федеральный исследовательский центр "Информатика и управление" РАН"; гл. ред. С.В. Емельянов, - М.: Федеральное государственное учреждение "Федеральный исследовательский центр "Информатика и управление" РАН". Год основания 1995 г. Полные электронные версии статей журнала доступны на сайте научной электронной библиотеки «eLIBRARY.RU»: https://elibrary.ru/contents.asp?titleid=8746
- 2. Информация и безопасность / учредители: ФГБОУ Воронежский государственный технический университет; гл. ред. А.Г. Остапенко. – Воронеж.: Воронежский государственный технический университет. Журнал основан в 1998 году. Полные электронные версии статей журнала доступны на сайте научной электронной библиотеки «eLIBRARY.RU»: http://elibrary.ru/contents.asp?titleid=8748
- 3. Открытые системы СУБД / учредитель и издатель: ООО «Издательство «Открытые системы»; гл. ред. Д. Волков. – М.: Издательство «Открытые системы». Журнал основан в 1999 году. Сайт журнала http://www.osp.ru/os/ Полные электронные версии статей журнала доступны на сайте научной электронной библиотеки «eLIBRARY.RU»: https://elibrary.ru/contents.asp?titleid=9826
- 4. Программные продукты и системы / учредители: МНИИПУ (г.Москва), гл.редакция международного журнала «Проблемы теории и практики управления» (г. Москва), ЗАО НИИ «Центрпрограммсистем» (г. Тверь); гл. ред. С.В. Емельянов. – Тверь.: НИИ «Центрпрограммсистем». Журнал основан в 1995 году. Сайт журнала www.swsys.ru
	- **Перечень ресурсов информационно-телекоммуникационной сети «Интернет»**

# *Электронно-библиотечные системы и базы данных*

- 1. ЭБС «Znanium.com»:<http://znanium.com/>
- 2. ЭБС «Лань»:<https://e.lanbook.com/>
- 3. ЭБС «Юрайт»:<https://biblio-online.ru/>
- 4. ЭБС «Университетская библиотека онлайн»:<http://biblioclub.ru/>
- 5. Научная электронная библиотека (РУНЭБ) «eLIBRARY.RU»: [http://elibrary.ru](http://elibrary.ru/)
- 6. [Национальная электронная библиотека \(НЭБ\):](http://www.uni-protvino.ru/biblioteka/elektronno-bibliotechnye-sistemy.html?id=369)<http://нэб.рф/>
- 7. Базы данных российских журналов компании «East View»:<https://dlib.eastview.com/>

# *Научные поисковые системы*

- 1. [Google Scholar](http://scholar.google.com/)  поисковая система по научной литературе. Включает статьи крупных научных издательств, архивы препринтов, публикации на сайтах университетов, научных обществ и других научных организаций<https://scholar.google.ru/>
- 2. [SciGuide](http://www.prometeus.nsc.ru/sciguide/page0601.ssi) навигатор по зарубежным научным электронным ресурсам открытого доступа. <http://www.prometeus.nsc.ru/sciguide/page0601.ssi>
- 3. [WorldWideScience.org](http://worldwidescience.org/) глобальная научная поисковая система, которая осуществляет поиск информации по национальным и международным научным базам данных и порталам.<http://worldwidescience.org/>

# *Профессиональные ресурсы сети* **«***Интернет***»**

- 1. Федеральная информационная система «Единое окно доступа к информационным ресурсам»:<http://window.edu.ru/>
- 2. Проект Инициативного Народного Фронта Образования ИНФО-проект. Школа программирования Coding Craft [http://codingcraft.ru/.](http://codingcraft.ru/)
- 3. Портал Life-prog [http://life-prog.ru/.](http://life-prog.ru/)
- 4. OpenNet [www.opennet.ru.](http://www.opennet.ru/)
- 5. Алгоритмы, методы, программы [algolist.manual.ru.](http://algolist.manual.ru/)
- 6. Cервер лаборатории Касперского (информация о компьютерных вирусах) и [www.avp.ru.](http://www.avp.ru/)
- 7. Сервер министерства высшего образования [www.informika.ru.](http://www.informika.ru/)
	- **Перечень информационных технологий, используемых при осуществлении образовательного процесса, включая программное обеспечение, информационные справочные системы**

Проведение лекционных занятий предполагает использование комплектов слайдов и программных презентаций по рассматриваемым темам.

Проведение практических занятий по дисциплине предполагается использование специализированных аудиторий, оснащенных персональными компьютерами, объединенными в локальную сеть и имеющих доступ к ресурсам глобальной сети Интернет.

Для выполнения заданий самостоятельной подготовки обучающиеся обеспечиваются литературой, а также в определённом порядке могут получать доступ к информационным ресурсам Интернета. Дисциплина обеспечена необходимым программным обеспечением Microsoft Visual Studio (Программы для ЭВМ DreamSpark Premium Electronic Software Delivery Renewal (MS Imagine Premium, договор Tr000104809/м18 от 01.09.2016 г.)).

## **Описание материально-технической базы**

Компьютерный класс

#### **11 Язык преподавания**

<span id="page-27-0"></span>Русский